# **Median**

**Block Group: [Statistical Functions](https://wiki.dglogik.com/dglux5_wiki:dataflow:dataflow_blocks_reference:statistical_functions:home)** Icon: ◉

The Median block returns the median of its arguments.

For information on using dataflow blocks, see [Dataflow](https://wiki.dglogik.com/dglux5_wiki:dataflow:home).

For accepted and excluded arguments of Statistical Functions blocks, see [Statistical Functions.](https://wiki.dglogik.com/dglux5_wiki:dataflow:dataflow_blocks_reference:statistical_functions:home)

## **Input/Output Property**

The following property of the Median block can take input and give output.

• input n (number)

**input** *n* specifies one of the input values for the statistical function.

### **Output Property**

The following property of the Median block can give output but cannot take input.

• output (number)

**output** returns the median of the input values.

### **Example**

The following image shows an example of the Median block.

2022/03/14 08:24 2/2 Median

| Dataflow |                     |                   |  |                      |         |
|----------|---------------------|-------------------|--|----------------------|---------|
| ->       | Stage               | > Median > number |  |                      |         |
|          | number              | æ                 |  |                      |         |
|          | value:              | 10                |  | median               | C       |
|          | number1             | #                 |  | input 0:             | $10+$   |
|          | value:              | 7                 |  | input 1:             | 7       |
|          | number <sub>2</sub> | #                 |  | input 2:             | 9       |
|          | value:              | 9                 |  | input 3:<br>input 4: | 27<br>2 |
|          | number3             | #                 |  | output:              | 9       |
|          | value:              | 27                |  |                      |         |
|          | number4             | #                 |  |                      |         |
|          | value:              | $2_{\text{th}}$   |  |                      |         |

#### [Previous: Maximum](https://wiki.dglogik.com/dglux5_wiki:dataflow:dataflow_blocks_reference:statistical_functions:max)

#### [Next: Minimum](https://wiki.dglogik.com/dglux5_wiki:dataflow:dataflow_blocks_reference:statistical_functions:min)

From: <https://wiki.dglogik.com/>- **DGLogik**

Permanent link: **[https://wiki.dglogik.com/dglux5\\_wiki:dataflow:dataflow\\_blocks\\_reference:statistical\\_functions:median](https://wiki.dglogik.com/dglux5_wiki:dataflow:dataflow_blocks_reference:statistical_functions:median)**

Last update: **2021/09/20 15:03**

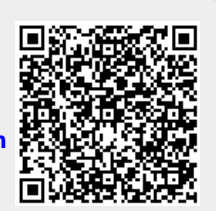